### Методы оптимальных решений Контрольная работа с подробным решением

## Задача 1

Определить методом множителей Лагранжа условные экстремумы функций:  $Z = 3x^2 + 2y^2 - x + 1$  $x^2 + y^2 = 4$ 

Решение.

Составим функция Лагранжа.  $L = 3x^2 + 2y^2 - x + 1 + \lambda(4 - x^2 - y^2)$ 

Находим стационарные точки функции Лагранжа:

$$
\begin{cases}\n\frac{dL}{dx} = 6x - 1 - 2\lambda x = 0 \\
\frac{dL}{dy} = 4y - 2\lambda y = 0 \\
\frac{dL}{d\lambda} = 4 - x^2 - y^2 = 0\n\end{cases}
$$

Из данной системы получаем:

$$
x:=0 \quad \ \ y:=0 \quad \ \ \, \lambda:=0
$$

Given

$$
6x - 1 - 2 \cdot \lambda \cdot x = 0
$$
  
\n
$$
4y - 2 \cdot \lambda \cdot y = 0
$$
  
\n
$$
4 - x^2 - y^2 = 0
$$
  
\nFind(x, y, \lambda) = 
$$
\begin{pmatrix} 2 \\ 0 \\ 2.75 \end{pmatrix}
$$

Точка (2,0) – точка условного экстремума функции  $Z = 3x^2 + 2y^2 - x + 1$ . Ответ: х=2, y=0, целевая функция имеет минимум Z=11 в этой точке.

## Задача 2

Распределить Т=100 ден. ед. по четырем предприятиям с целью получения максимальной прибыли. Значения прироста продукции в зависимости от вложенных средств заданы таблицей.

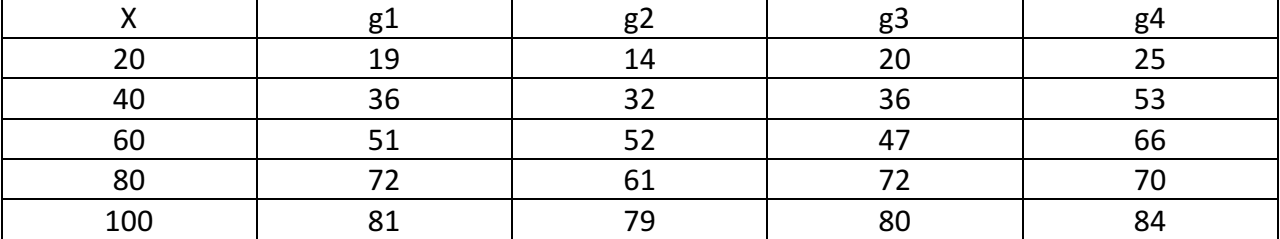

Решение.

I этап. Условная оптимизация

1-й шаг. k=4. Предполагаем, что все средства 100 ден. ед. переданы на инвестирование четвертого предприятия. В этом случае максимальная прибыль составит  $F_3(C_3)=84$ .

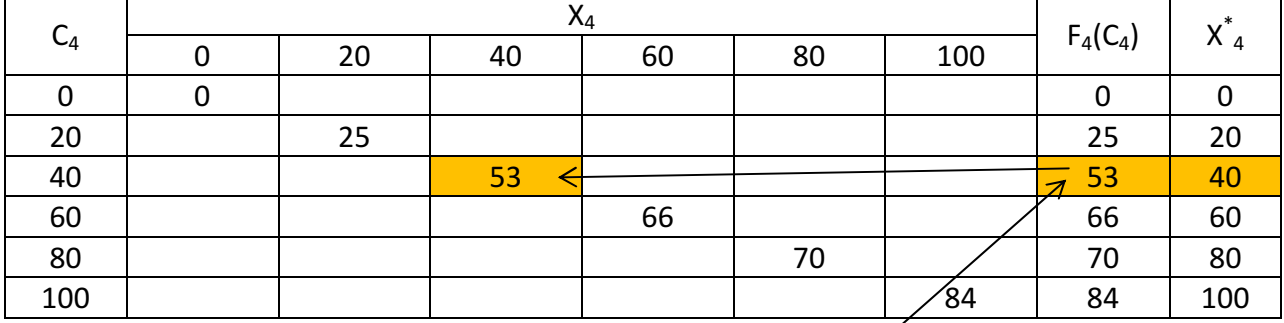

2-й шаг. k=3. Определяем стратегию при инвестировании третьего и четвертого предприятия.

Рекуррентное соотношение Беллмана:  $F_3(C_3) = \max\{g_3(x_3) + F_4(C_2 - x_2)\}$ 

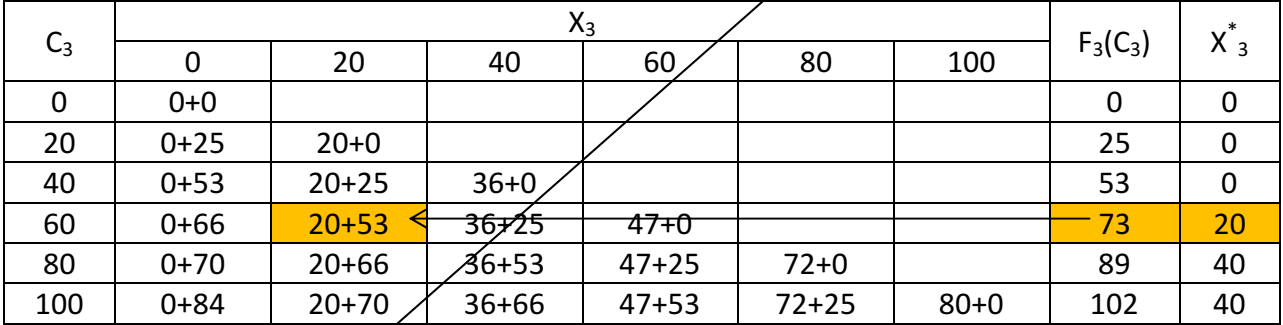

3-й шаг. k=2. Определяем стратегию при инвестировании второго -четвертого предприятия.

Рекуррентное соотношение Беллмана:  $F_2(C_2) = \max\{g_2(x_2) + F_3(C_2 - x_2)\}$ 

| C <sub>2</sub> | л2       |          |    |    |    |     |            |                             |
|----------------|----------|----------|----|----|----|-----|------------|-----------------------------|
|                |          | 20       | 40 | 60 | 80 | 100 | $F_2(C_2)$ | $\overline{2}$<br>$\lambda$ |
|                | $0 + 0$  |          |    |    |    |     |            |                             |
| 20             | $0 + 25$ | $14 + 0$ |    |    |    |     | رے         |                             |

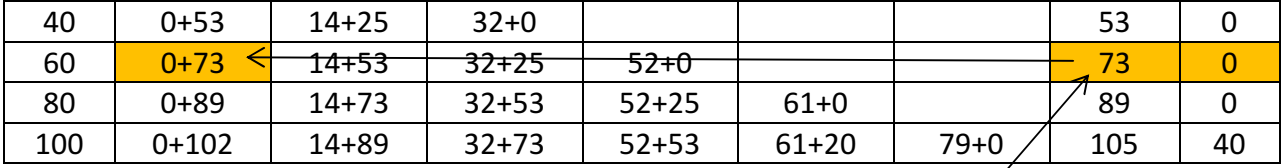

4-й шаг. k=1. Определяем стратегию при инвестировании первого -четрертого предприятия.

Рекуррентное соотношение Беллмана:  $F_1(C_1) = \max\{g_1(x_1) + F_2(C_1 \mid x_1)\}$ 

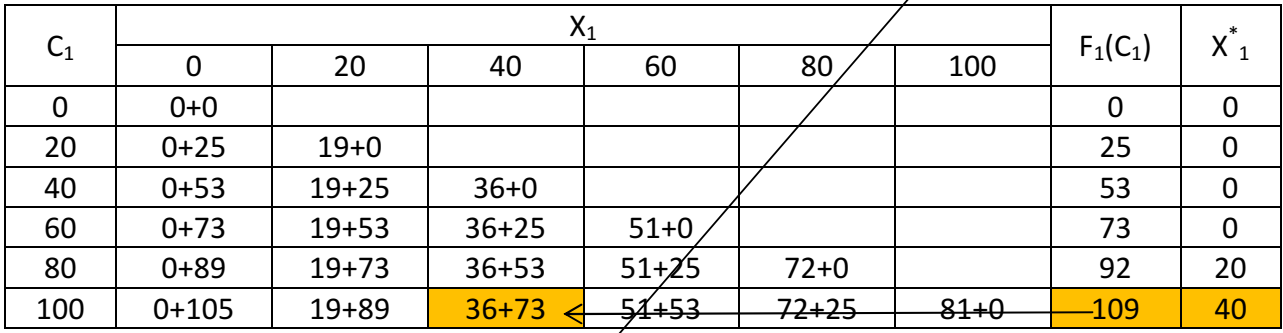

II этап. Безусловная оптимизация

По данным последней таблицы максимальный доход при распределении 100 ден. ед. между 4 предприятиями составляет  $F_1(100) = 109$ .

При этом первому предприятию нужно выделить  $x_1 = 40$  ден. ед.

Далее возвращаясь по таблицам, находим средства, передаваемые другим предприятиям (ячейки выделены):

Второму первому предприятию нужно выделить  $x_2 = 0$  ден. ед.

Третьему первому предприятию нужно выделить  $x_3 = 20$  ден. ед.

Четвертому первому предприятию нужно выделить  $x_4 = 40$  ден. ед.

Таким образом, оптимальный план инвестирования предприятий  $X^* = (40, 0, 20, 40)$ . обеспечивающий максимальный доход, равен

 $F(100) = g_1(40) + g_2(0) + g_3(20) + g_4(40) = 36 + 0 + 20 + 53 = 109$  ден. ед.

## Задача 3

Рассмотрим некоторое производство, которое описывается с помощью функции ПФКД. Основные фонды оцениваются в 50 млрд. руб., численность работников составляет 5000 человек. Средняя производительность труда z=50000 руб. Известно также, что для увеличения выпуска продукции на ∆y=2% требуется увеличить стоимость фондов на  $\Delta x_1$ =4% или численность работников на  $\Delta x_2$ =8%.

Требуется построить для данного предприятия производственную функцию, определив коэффициенты эластичности.

Решение.

Вид производственной функции:  $y = AK^{\alpha}L^{\beta}$ . По исходным данным: K=50 млрд. руб., L=5000 человек.

Средняя производительность труда =  $\frac{y}{5000}$  = 50000 5000 *y*= 50000, отсюда: y = 0,25 млрд. руб.

Получаем первое уравнение:  $0,25 = A \cdot 50^{\alpha} \cdot 5000^{\beta}$ 

Запишем ПФКД в относительных приращениях:

*y*  $\Delta K$   $\partial \Delta L$ *y K L*  $\frac{\Delta y}{\Delta t} = \alpha \frac{\Delta K}{\Delta t} + \beta \frac{\Delta L}{\Delta t}$ Подставляем:  $0,02 = \alpha \cdot 0,04$  $0,02 = \beta \cdot 0,08$ Откуда находим параметры: 0,5 0, 25 α β = = - это одновременно и коэффициенты эластичности. Далее подставляем найденные параметры в первое полученное уравнение:  $0.25 = A \cdot 50^{0.5} \cdot 5000^{0.25}$ 

Теперь находим параметр А:

 $\frac{0,25}{0,5} = 0,0042$  $50^{0.5} \cdot 5000$  $A = \frac{0,25}{5,005,50000005}$ ⋅ Получаем функцию:  $v = 0.0042 \cdot K^{0.5} \cdot L^{0.25}$ 

### Задача 4

Определить нижнюю и верхнюю цену игры и если возможно, седловую точку:

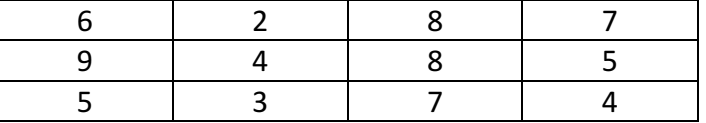

Решение.

Проверяем, имеет ли платежная матрица седловую точку. Если да, то выписываем решение игры в чистых стратегиях.

Игрок 1 выбирает свою стратегию так, чтобы получить максимальный свой выигрыш, а игрок 2 выбирает свою стратегию так, чтобы минимизировать выигрыш игрока I.

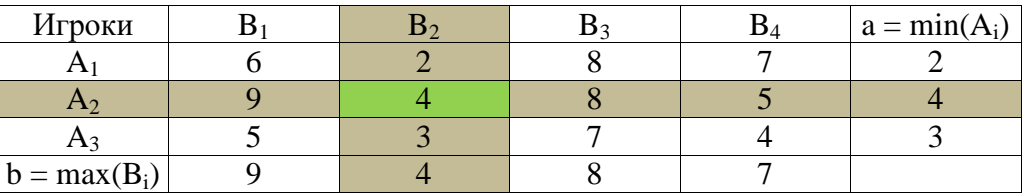

Находим гарантированный выигрыш, определяемый нижней ценой игры a = max(a<sub>i</sub>) = 4, которая указывает на максимальную чистую стратегию  $A_2$ .

Верхняя цена игры  $b = min(b_i) = 4$ .

Седловая точка (2, 2) указывает решение на пару альтернатив (A2,B2). Цена игры равна 4.

# Залача 5

Найти оптимальные решения игроков в смешанных стратегиях.

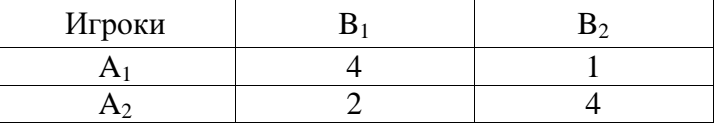

Решение.

Проверяем, имеет ли платежная матрица седловую точку

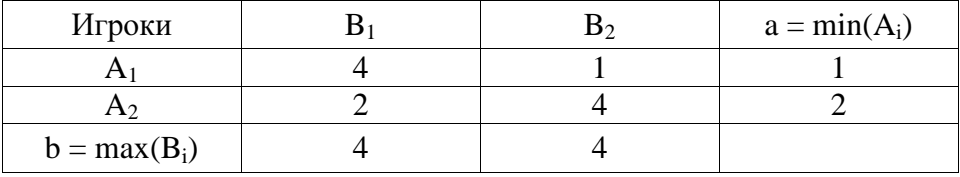

Нижняя цена игры  $a = max(a_i) = 2$ , которая указывает на максимальную чистую стратегию  $A<sub>2</sub>$ .

Верхняя цена игры  $b = min(b_i) = 4$ .

Что свидетельствует об отсутствии седловой точки, так как  $a \neq b$ , тогда цена игры находится в пределах  $2 \le y \le 4$ .

Находим решение игры в смешанных стратегиях.

Запишем систему уравнений. Для игрока 1:  $4p_1+2p_2 = y$ 

 $p_1 + 4p_2 = y$  $p_1+p_2=1$ Для игрока 2:  $4q_1+q_2 = y$  $2q_1 + 4q_2 = y$  $q_1+q_2=1$ 

Решая эти системы, находим:

 $y = 2^4 / 5$ .  $p_1 = \frac{2}{5}$  (вероятность применения 1-ой стратегии).  $p_2 = \frac{3}{5}$  (вероятность применения 2-ой стратегии). Оптимальная смешанная стратегия игрока 1:  $P = (2/5, 3/5)$ .  $q_1 = \frac{3}{5}$  (вероятность применения 1-ой стратегии).  $q_2 = \frac{2}{5}$  (вероятность применения 2-ой стратегии). Оптимальная смешанная стратегия игрока 2:  $Q = \binom{3}{5}$ ;  $\binom{2}{5}$ .

Цена игры:  $y = 2^4 / 5$ .

# Задача 6

На рынке представлены модели летних шин для автомобиля. Характеристики шин, учитывая тормозной путь, надежность управления на прямой и на поворотах, поперечное сцепление, цену и др., представлены следующими частными критериями. Необходимо выбрать модель шин.

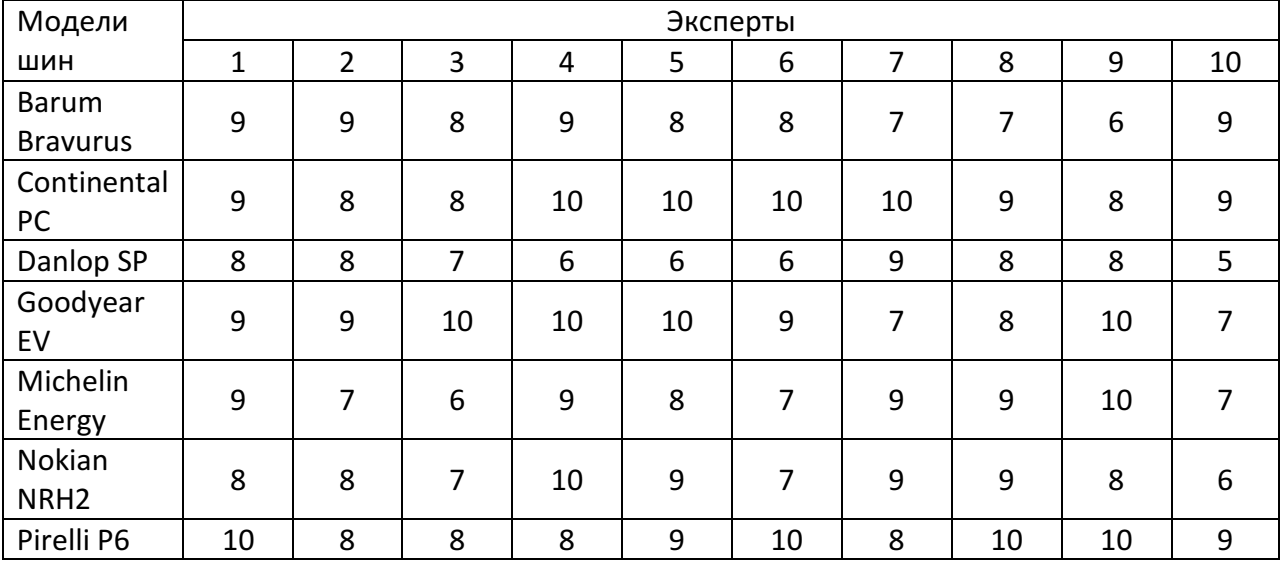

Решение.

Критерий Лапласа.

Мнения экспертов равнозначны:  $q_1 = q_2 = ... = q_n = 1/n = 1/10$ 

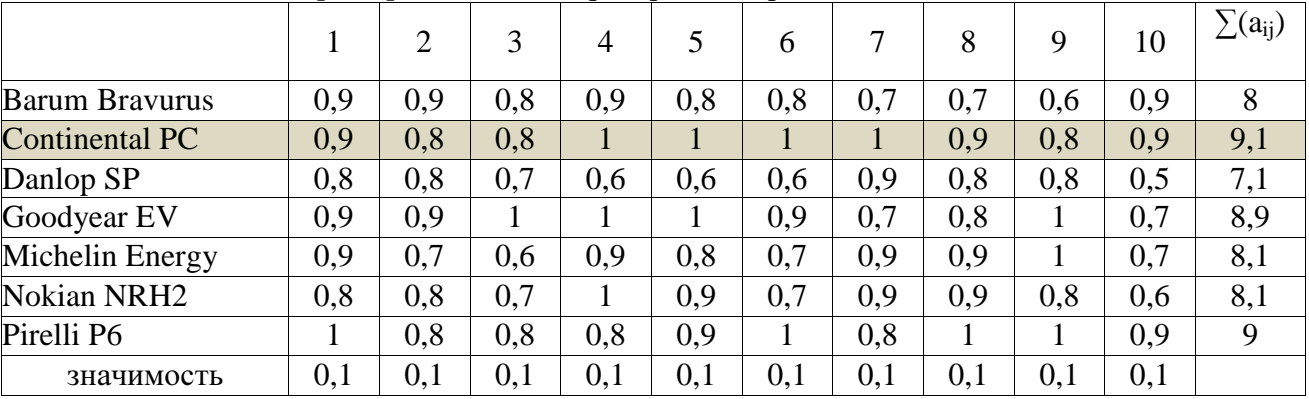

Выбираем из (8; 9,1; 7,1; 8,9; 8,1; 8,1; 9) максимальный элемент max=9,1. Вывод: выбираем шины Continental PC.

Критерий Вальда.

По критерию Вальда за оптимальную принимается чистая стратегия, которая в наихудших условиях гарантирует максимальный выигрыш, т.е.

 $a = max(min a_{ii})$ 

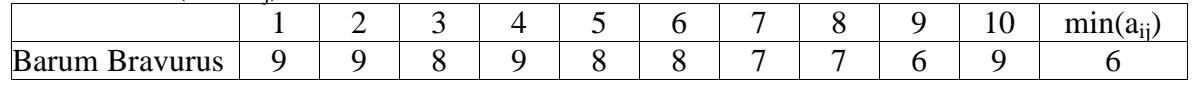

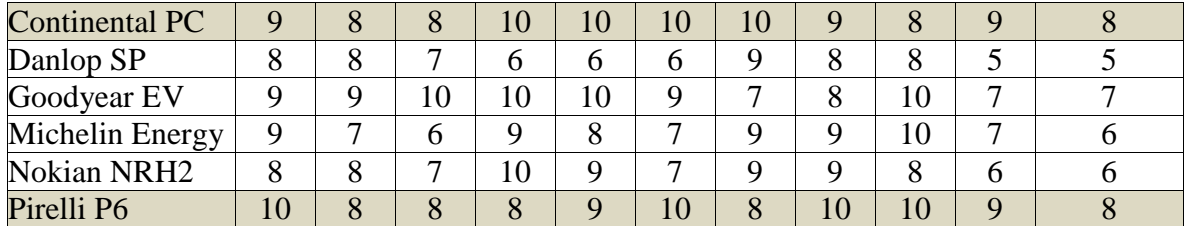

Выбираем из (6; 8; 5; 7; 6; 6; 8) максимальный элемент max=8. Вывод: выбираем шины Continental PC или Pirelli P6.

Критерий Севиджа.

Находим матрицу рисков.

1. Рассчитываем 1-й столбец матрицы рисков.

 $r_{11} = 10 - 9 = 1$ ;  $r_{21} = 10 - 9 = 1$ ;  $r_{31} = 10 - 8 = 2$ ;  $r_{41} = 10 - 9 = 1$ ;  $r_{51} = 10 - 9 = 1$ ;  $r_{61} = 10$  $-8 = 2$ ;  $r_{71} = 10 - 10 = 0$ ;

2. Рассчитываем 2-й столбец матрицы рисков.

 $r_{12} = 9 - 9 = 0$ ;  $r_{22} = 9 - 8 = 1$ ;  $r_{32} = 9 - 8 = 1$ ;  $r_{42} = 9 - 9 = 0$ ;  $r_{52} = 9 - 7 = 2$ ;  $r_{62} = 9 - 8 = 1$ ;  $r_{72} = 9 - 8 = 1$ ;

3. Рассчитываем 3-й столбец матрицы рисков.

 $r_{13} = 10 - 8 = 2$ ;  $r_{23} = 10 - 8 = 2$ ;  $r_{33} = 10 - 7 = 3$ ;  $r_{43} = 10 - 10 = 0$ ;  $r_{53} = 10 - 6 = 4$ ;  $r_{63} =$ 10 - 7 = 3;  $r_{73}$  = 10 - 8 = 2;

4. Рассчитываем 4-й столбец матрицы рисков.

 $r_{14} = 10 - 9 = 1$ ;  $r_{24} = 10 - 10 = 0$ ;  $r_{34} = 10 - 6 = 4$ ;  $r_{44} = 10 - 10 = 0$ ;  $r_{54} = 10 - 9 = 1$ ;  $r_{64} =$ 10 - 10 = 0;  $r_{74} = 10 - 8 = 2$ ;

5. Рассчитываем 5-й столбец матрицы рисков.

 $r_{15} = 10 - 8 = 2$ ;  $r_{25} = 10 - 10 = 0$ ;  $r_{35} = 10 - 6 = 4$ ;  $r_{45} = 10 - 10 = 0$ ;  $r_{55} = 10 - 8 = 2$ ;  $r_{65} =$  $10 - 9 = 1$ ;  $r_{75} = 10 - 9 = 1$ ;

6. Рассчитываем 6-й столбец матрицы рисков.

 $r_{16} = 10 - 8 = 2$ ;  $r_{26} = 10 - 10 = 0$ ;  $r_{36} = 10 - 6 = 4$ ;  $r_{46} = 10 - 9 = 1$ ;  $r_{56} = 10 - 7 = 3$ ;  $r_{66} =$ 10 - 7 = 3;  $r_{76}$  = 10 - 10 = 0;

7. Рассчитываем 7-й столбец матрицы рисков.

 $r_{17} = 10 - 7 = 3$ ;  $r_{27} = 10 - 10 = 0$ ;  $r_{37} = 10 - 9 = 1$ ;  $r_{47} = 10 - 7 = 3$ ;  $r_{57} = 10 - 9 = 1$ ;  $r_{67} =$  $10 - 9 = 1$ ;  $r_{77} = 10 - 8 = 2$ ;

8. Рассчитываем 8-й столбец матрицы рисков.

 $r_{18} = 10 - 7 = 3$ ;  $r_{28} = 10 - 9 = 1$ ;  $r_{38} = 10 - 8 = 2$ ;  $r_{48} = 10 - 8 = 2$ ;  $r_{58} = 10 - 9 = 1$ ;  $r_{68} = 10$  $-9 = 1$ ;  $r_{78} = 10 - 10 = 0$ ;

9. Рассчитываем 9-й столбец матрицы рисков.

 $r_{19} = 10 - 6 = 4$ ;  $r_{29} = 10 - 8 = 2$ ;  $r_{39} = 10 - 8 = 2$ ;  $r_{49} = 10 - 10 = 0$ ;  $r_{59} = 10 - 10 = 0$ ;  $r_{69} =$ 10 - 8 = 2;  $r_{79}$  = 10 - 10 = 0;

10. Рассчитываем 10-й столбец матрицы рисков.

 $r_{110} = 9 - 9 = 0$ ;  $r_{210} = 9 - 9 = 0$ ;  $r_{310} = 9 - 5 = 4$ ;  $r_{410} = 9 - 7 = 2$ ;  $r_{510} = 9 - 7 = 2$ ;  $r_{610} = 9 - 6$  $= 3$ ;  $r_{710} = 9 - 9 = 0$ ;

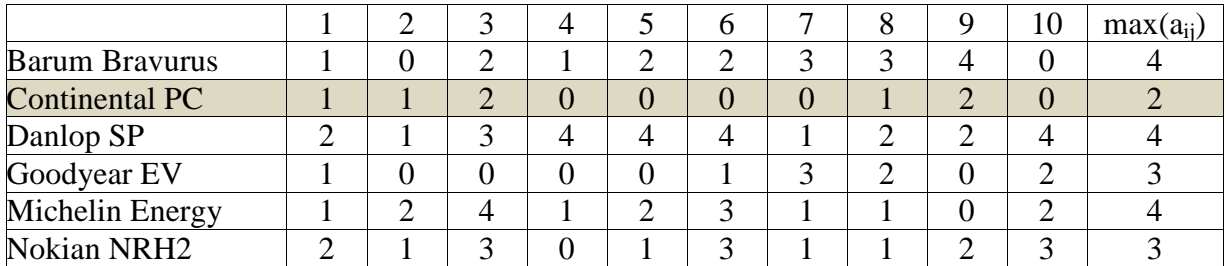

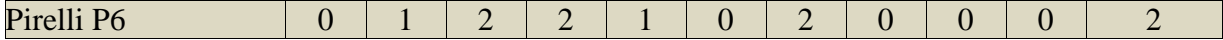

Выбираем из (4; 2; 4; 3; 4; 3; 2) минимальный элемент min=2. Вывод: выбираем шины Continental PC или Pirelli P6.

Критерий Гурвица.

Критерий Гурвица является критерием пессимизма - оптимизма. За оптимальную принимается та стратегия, для которой выполняется соотношение: max(s<sub>i</sub>), где s<sub>i</sub> = y  $min(a_{ii}) + (1-y)max(a_{ii})$ 

Рассчитываем s<sub>i</sub>.  $s_1 = 0,5\cdot 6 + (1-0,5)\cdot 9 = 7,5$  $s_2 = 0.5 \cdot 8 + (1 - 0.5) \cdot 10 = 9$  $s_3 = 0.5\cdot 5 + (1-0.5)\cdot 9 = 7$  $s_4 = 0.5\cdot7 + (1-0.5)\cdot10 = 8.5$  $s_5 = 0.5 \cdot 6 + (1-0.5) \cdot 10 = 8$  $s_6 = 0.5 \cdot 6 + (1 - 0.5) \cdot 10 = 8$  $s_7 = 0.5 \cdot 8 + (1 - 0.5) \cdot 10 = 9$ 

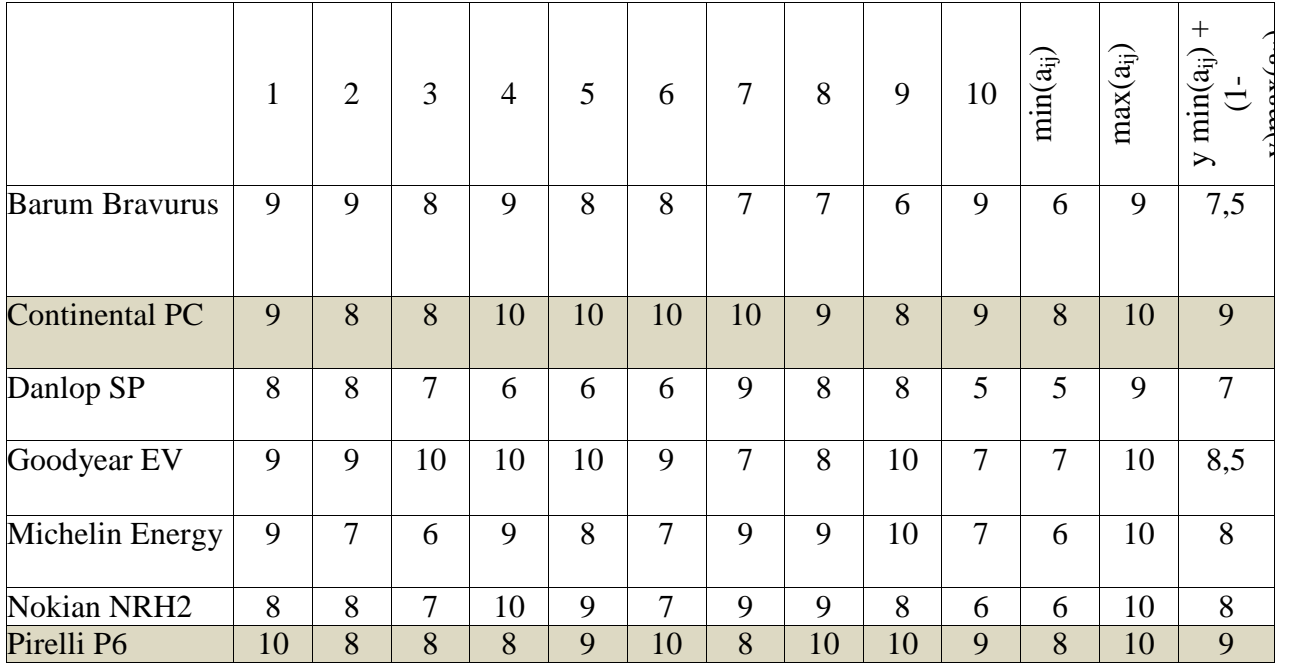

Выбираем из (7,5; 9; 7; 8,5; 8; 8; 9) максимальный элемент max=9. Вывод: выбираем шины Continental PC или Pirelli P6.

Таким образом, в результате решения статистической игры по различным критериям чаще других рекомендовались шины Continental PC? совсем немного (0,1) им уступают Pirelli P6.